# Onboarding Checklist

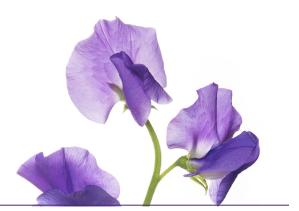

## Pre-launch

#### Provide your Eligible Member List.

O As per the instruction provided our Implementation Team

#### **Review the Employer Sponsor Toolkit.**

O Review the promotional material available for your team

#### Select your virtual care ambassador(s).

O Select ambassadors that will act as virtual care promoters and resource people for your employees

**Tip:** Choose members who understand the merits and functionality of the product and are excited about effectively communicating these benefits while acting as the central resource for help and information internally.

#### Inform your employees about the program.

- O Send the 'coming soon email' to your employees
- O Make information, including any handouts, available to employees via your HR portal, etc.

#### Ensure your IT team whitelists the domains IP addresses located on the following page.

## Launch

#### Raise awareness.

- O Upload digital assets to internal digital communication portals
- O Print and hang posters on employee communication boards and in high traffic areas
- O Send the 'engagement email' the service is now launched!

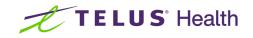

## Post-launch

#### Continue to raise awareness throughout your organization.

- O Supplement activation emails with newsletters (latest newsletter and email template will be available to download on the toolkit page)
- O Refresh digital assets and available posters

For continued engagement strategies, contact <u>clients@vc.telushealth.com</u>.

## IP addresses and domains whitelisting

- <u>help@vc.telushealth.com</u>
- <u>Virtualhealthcare@telus.com</u>

| 167.89.107.125  | 192.254.127.106 | 192.254.127.127 | 54.174.52.137 |
|-----------------|-----------------|-----------------|---------------|
| 167.89.107.127  | 192.254.127.107 | 192.254.127.96  | 54.174.52.138 |
| 167.89.107.129  | 192.254.127.108 | 192.254.127.97  | 54.174.52.139 |
| 167.89.107.136  | 192.254.127.109 | 192.254.127.98  | 54.174.52.180 |
| 167.89.31.152   | 192.254.127.110 | 192.254.127.99  | 54.174.52.181 |
| 167.89.31.153   | 192.254.127.111 | 198.37.146.104  | 54.174.52.182 |
| 167.89.31.154   | 192.254.127.112 | 198.37.146.105  | 54.174.52.183 |
| 167.89.31.155   | 192.254.127.113 | 198.37.146.106  | 54.174.52.226 |
| 167.89.31.156   | 192.254.127.114 | 34.211.217.208  | 54.174.52.227 |
| 167.89.31.157   | 192.254.127.115 | 34.211.66.176   | 54.174.52.228 |
| 167.89.31.158   | 192.254.127.116 | 35.165.248.92   | 54.174.52.229 |
| 167.89.31.159   | 192.254.127.117 | 35.165.72.85    | 54.174.52.39  |
| 167.89.35.200   | 192.254.127.118 | 50.31.44.110    | 54.174.52.5   |
| 168.245.66.222  | 192.254.127.119 | 50.31.44.111    | 54.174.52.6   |
| 18.236.31.222   | 192.254.127.120 | 50.31.57.60     | 54.174.52.7   |
| 192.254.127.100 | 192.254.127.121 | 52.34.15.115    | 54.174.52.92  |
| 192.254.127.101 | 192.254.127.122 | 52.36.216.89    | 54.174.52.93  |
| 192.254.127.102 | 192.254.127.123 | 52.42.210.16    | 54.174.52.94  |
| 192.254.127.103 | 192.254.127.124 | 52.88.197.57    | 54.174.52.95  |
| 192.254.127.104 | 192.254.127.125 | 52.88.64.46     |               |
| 192.254.127.105 | 192.254.127.126 | 54.174.52.136   |               |
|                 |                 |                 |               |

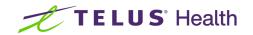